## **Формування інформатичних компетентностей майбутніх вчителів інформатики у процесі навчання методів обчислень**

Одним зі шляхів оновлення змісту освіти й навчальних технологій, узгодження їх із сучасними потребами, інтеграції до світового освітнього простору є орієнтація навчальних програм на компетентнісний підхід та створення ефективних механізмів його запровадження [1]. Важливим зараз є набуття учнем (студентом) життєвих компетентностей для повноцінного життя та діяльності в сучасному інформаційному суспільстві.

Однією з найважливіших ключових (життєвих) компетентностей, за документами Ради Європи, думкою науковців України (зокрема Єрмакова І.Г.) та Росії (Хуторського А.В.), є інформаційна компетентність [2]. За матеріалами дискусій, організованих в рамках проекту ПРООН «Освітня політика та освіта «рівний рівному» (2004), інформаційна компетентність передбачає здатності: застосовувати інформаційно-комунікаційні технології в навчанні та повсякденному житті; раціонально використовувати комп'ютер та комп'ютерні засоби при розв'язуванні задач, пов'язаних з опрацюванням даних, їх пошуком, систематизацією, зберіганням, поданням та передаванням; будувати інформаційні моделі та досліджувати їх за допомогою засобів інформаційнокомунікаційних технологій (ІКТ); давати оцінку процесу та досягнутим результатам технологічної діяльності.

Формування в учнів зазначеної ключової компетентності у значній мірі залежить від вчителя інформатики. Як зазначає Раков С.А. [3], учитель інформатики у школі – головний інженер з питань вдосконалення освітнього процесу на основі дослідницьких підходів з використанням ІКТ. Разом з тим, щоб відповідати даній характеристиці вчитель повинен, перш за все, бути компетентним у своїй предметній галузі (інформатиці).

Значні потенційні можливості у формуванні інформатичних компетентностей майбутніх вчителів інформатики має курс методів обчислень. За робоче визначення предмета курсу «Методи обчислень» береться таке [4]: це сукупність методів, технічних прийомів і теоретичних результатів, необхідних для розв'язування на ЕОМ математичних моделей науки і техніки.

Разом з тим, зміст курсу «Методи обчислень» у педагогічному ВНЗі не можна вважати усталеним. Завдання, що пропонуються на лабораторних роботах спрямовані переважно на контроль знань з дисципліни, а не рівня сформованості інформатичних компетентностей. Зростання вимог до підготовки вчителя інформатики спричинюють необхідність переглянути існуючу методичну систему навчання методів обчислень, побудувати її на засадах компетентнісного підходу в освіті.

Особливу увагу при вивченні курсу слід приділити моделюванню та проведенню обчислювального експерименту з використанням ІКТ. Кваліфіковане проведення обчислювального експерименту справа складна і вимагає неабиякого хисту, володіння базовими поняттями теорії моделей, поняттями комп'ютерного моделювання, вміння виконувати обчислення з наближеними числами, навичок роботи з професійними пакетами комп'ютерного моделювання (зокрема системами комп'ютерної математики), що є водночас невід'ємними компонентами модельної компетентності вчителя інформатики.

Актуальною залишається думка Самарського О.А. [5] про те, що сучасному фахівцю необхідно перш за все вміти працювати з моделями, а не лише програмувати відомі алгоритми. Тому до лабораторних робіт слід включати завдання на здійснення навчальних досліджень, комп'ютерних експериментів, розв'язування задач практичного змісту.

Студенти повинні навчитися проводити навчальні дослідження, використовуючи математичний апарат і засоби пакетів комп'ютерної математики, що у майбутньому стане основою для проведення ними наукових досліджень. Дослідницький підхід у навчанні сприяє формуванню дослідницької компетентності майбутнього вчителя інформатики [6], що передбачає вміння формулювати математичну задачу на основі аналізу суспільно та індивідуально значущих задач, будувати математичні та алгоритмічні моделі задачі, досліджувати побудовані моделі, формулювати гіпотези щодо розв'язку задачі, експериментально їх перевіряти, інтерпретувати та систематизувати отримані результати, ставити нові задачі на основі отриманих результатів.

Перш ніж приступати до проведення обчислюваних експериментів доцільно розглянути зі студентами такі фундаментальні поняття чисельного аналізу, як коректність, стійкість, обумовленість задачі. Слід запропонувати студентам дослідити задачі, чутливі до похибок у вхідних даних. При цьому всі громіздкі обчислення можна виконувати у деякій системі комп'ютерної математики, наприклад Maple. Класичним у цьому випадку є приклад Уілкінсона [7].

Розглянемо поліном *p(x)=(x-1)(x-2)…(x-19)(x-20)*.

 $>$  **f** := **product ((x-i), i=1..20);**<br>  $f:=(x-1)(x-2)(x-3)(x-4)(x-5)(x-6)(x-7)(x-8)(x-9)(x-11)(x-12)(x-13)(x-14)$ <br>  $(x-15)(x-16)(x-17)(x-18)(x-19)(x-20)$ 

Зрозуміло, що його коренями є числа 1, 2, …,19, 20. **> solve(f,x);**

1, 2, 3, 4, 5, 6, 7, 8, 9, 10, 11, 12, 13, 14, 15, 16, 17, 18, 19, 20 Розкриємо дужки. Для цього скористаємося командою expand [8]. Маємо: **> fm := expand(f);**

 $fm = -8752948036761600000 x - 12870931245150988800 x$  $x$ 752948036761600000 x - 12870931245150988800 x<br>+ 13803759753640704000 x<sup>2</sup> + 8037811822645051776 x<br>- 3599979517947607200 x<sup>2</sup> + 1206647803780373360 x<sup>8</sup><br>- 311333643161390640 x<sup>2</sup> + 63030812099294896 x<sup>8</sup><br>- 1014229986551

$$
-135585182899530 x11 + 11310276995381 x12 - 756111184500 x13+ 2432902008176640000 + 40171771630 x14 - 1672280820 x15+ 53337946 x16 - 1256850 x17 + 20615 x18 - 210 x19 20+ 53327946 x10 - 1256850 x17 + 20615 x12 - 210 x14 xThpunyermo, moy koeebiuierr npx x19 \nBROCHTES4 noxu6ka 10-7.> fmm := fm + 10^(-7) * x19;\nfmm := 3752948036761600000 x - 12870931245150988800 x3+ 13803759753640704000 x2 + 8037811822645051776 x4- 3599979517947607200 x5 + 1206647803780378360 x6- 311333643161390640 x7 + 63030812099294896 x8- 10142299865511450 x9 + 1307535010540395 x10 - 135585182899530 x11+ 11310276995381 x12 - 756111184500 x13 + 243290200817664000
$$

Як це позначиться на коренях полінома? Для того, щоб відповісти на це запитання, обчислимо їх, користуючись командою solve: **> evalf(solve(fmm,x));**

1.000000000, 2.000000000, 3.000000000, 4.000000000, 5.000000061, 5.999994175, 7.000254467, 7.994130408, 9.111962513, 9.570955272, 20.42195074 + 0.9992009630 I, 10.92125027 + 1.102243331 I, 18.15719407 + 2.470200170 I, 12.84621119 + 2.062180870 I, 15.31474524 + 2.698623474 I, 15.31474524 - 2.698623474 I, 12.84621119 - 2.062180870 I, 18.15719407 - 2.470200170 I, 10.92125027 - 1.102243331 I. 20.42195074 - 0.9992009630 I

Помічаємо, що внесена похибка призвела до зміни коренів полінома, десять з них навіть стали комплексними. Оскільки обчислення проводилися з достатньою кількістю значущих цифр, то причиною даного явища є не похибка округлення. Це не пов'язано і з алгоритмом обчислення коренів. Справа у поганій обумовленості самої задачі.

Проведемо аналіз ситуації, що склалася. Для цього запишемо поліном у такому вигляді: **> f1:=-8752948036761600000\*x+13803759753640704000\*x^2-12870931245150988800\*x^3- 3599979517947607200\*x^5+8037811822645051776\*x^4+1206647803780373360\*x^6- 311333643161390640\*x^7+63030812099294896\*x^8- 10142299865511450\*x^9+1307535010540395\*x^10- 135585182899530\*x^11+11310276995381\*x^12-756111184500\*x^13+40171771630\*x^14- 1672280820\*x^15+53327946\*x^16-1256850\*x^17+20615\*x^18 a\*x^19+x^20+2432902008176640000:**

Знайдемо частинну похідну по а для кожного кореня полінома *p(x)*, маємо:

```
\frac{19}{x^{19}}(8752948036761600000 - 27607519507281408000 x
                               +38612793735452966400 x^4 +17999897589738036000 x-3
                               -32151247290580207104 x - 7239886822682240160 x6
                               +2179335502129734480 x - 504246496794359168 x
                               +91280698789603050 x^8 - 13075350105403950 x^8-8
                                                      \tilde{10}+1491437011894830 x<sup>10</sup> - 135723323944572 x
                                                                         +25084212300 x<br>17<br>18<br>19+9829445398500 x<br>+ 562404802820 x-853247136 x<sup>15</sup> + 21366450 x -371070 x<sup>17</sup> + 19 a x -20 x<sup>1</sup>)
```
Перетворимо останній вираз у функцію від змінних х, а.

```
fun := unapply({\cal X},({\bf x},a)):
```
Обчислюючи значення функції для кожного кореня x<sub>i</sub>, i=1,2,...,20, та коефіцієнта 210, знаходимо числа обумовленості коренів. Наприклад, для третього, п'ятого, шостого, десятого, сімнадцятого коренів маємо: **> evalf(abs(fun(3,210))); 210\*%/3;**

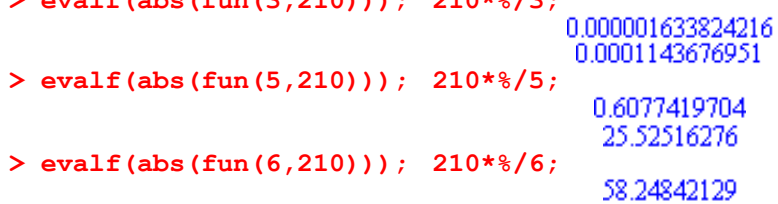

```
2022 694745
> evalf(abs(fun(10,210))); 210*%/10;
                                          7.594058428.10
                                          1 594752270 10
> evalf(abs(fun(17,210))); 210*%/17;
                                         1.904402145.10
```
 $\frac{10}{2.35249676710}$  Рарто звернути увагу студентів на той факт, що похибки найбільші у тих коренях, в яких числа обумовленості набувають великого значення.

Корисно запропонувати студентам самостійно дослідити обумовленість коренів даного полінома у випадку, коли похибка внесена у інший коефіцієнт, наприклад у вільний член. Бажано, щоб студенти запропонували інші задачі, в яких невеликі похибки у вхідних даних можуть призвести до значних похибок у результаті, і дослідили їх.

Таким чином, студенти знайомляться з поняттям обумовленості задачі, переконуються у необхідності перевіряти задачу на чутливість до похибок у вхідних даних, здобувають навички роботи з системою комп'ютерної математики, набуваючи при цьому технологічної компетентності.

У процесі виконання лабораторних завдань студенти мають навчитися виконувати обчислення з наближеними числами, оцінювати точність отриманих результатів, вибирати найефективніші методи і алгоритми розв'язування задачі, підбирати відповідні програмні засоби. При цьому використання певного математичного пакету не повинно бути самоціллю. Лише при глибокому розумінні студентами методів і алгоритмів, що покладені в основу виконання команд в пакеті, можна говорити про ефективне використання таких засобів навчання.

Так, обчислити значення *е* <sup>3</sup> з легкістю можна, користуючись будь-якою системою комп'ютерної математики (наприклад Maple):

**> exp(-7.5);**

#### 0.0005530843701

Але припустимо, що у нашій системі такої послуги немає, і спробуємо самостійно скласти алгоритм для обчислення значень даної функції. Будемо проводити обчислення з 5 значущими цифрами. Для цього присвоїмо системній константі Digits значення 5. **> Digits:=5;**

#### $Digits = 5$

З курсу математичного аналізу відомо, що для будь-якого значення *х* число *е <sup>х</sup>* може бути  $e^{x} = 1 + x + \frac{x^{2}}{2!} + \frac{x^{3}}{3!} + ...$ 

представлене як сума нескінченного збіжного ряду  $e^x = 1 + x + \frac{x}{2!} + \frac{x}{3!} + ...$ 

Розкладемо функцію *е х* в ряд Тейлора, скориставшись командою taylor.

**> r:=evalf(taylor(exp(x),x,31));** P

$$
= 1. + 1. x + 0.50000 x2 + 0.16667 x3 + 0.041667 x3 + 0.0083333 x2+ 0.0013889 x6 + 0.00019841 x7 + 0.0000024802 x8 + 0.0000027557 x9+ 2.7557 10-7 x10 + 2.5052 10-8 x1 + 2.0877 10-9 x2 + 1.6059 10-10 x1+ 1.1471 10-11 x1 + 7.6472 10-13 x1 + 4.7795 10-14 x16+ 2.8115 10-15 x7 + 1.5619 10-16 x8 + 8.2206 10-18 x9+ 4.1103 10-19 x0 + 1.9573 10-20 x1 + 8.8968 10-22 x2+ 3.8682 10-23 x3 + 1.6117 10-24 x4 + 6.4470 10-26 x2+ 2.4796 10-27 x6 + 9.1837 10-29 x7 + 3.2799 10-30 x8+ 1.1310 10-31 x9 + 3.7700 10-33 x9 + O(x3)
$$

Виведемо лише перші 30 членів ряду, оскільки наступні доданки не впливають на суму. Справді, 30 доданок має значення **> 0.37700e-32\*(-7.5)^30;**

# $6.732510^{-7}$

Перетворимо отриманий розклад у поліном, відкинувши залишковий член. Для цього скористаємося командою convert.

**> ryd:=convert(r,polynom):**

Обчислимо значення полінома для *х*=-7,5. Скористаємося для цього командою підстановки subs. **> subs({x=-7.5},ryd);**

### 0.014794

Помічаємо, що в отриманому значенні немає жодної правильної цифри. Щоб з'ясувати причину накопичення похибки, проаналізуємо члени ряду і його частинні суми, вивівши їх на екран. **> S[0]:=0: for i from 1 to 30 do**

**u**[i]: =subs(x = -7.5, op(i, ryd));  $\#$  підстановка x = -7,5 в і-тий доданок полінома **S[i]:=S[i-1]+u[i] od;** # обчислення частинної суми

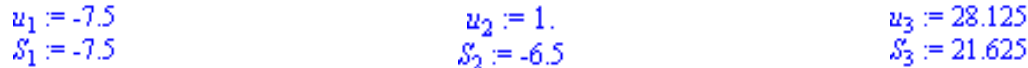

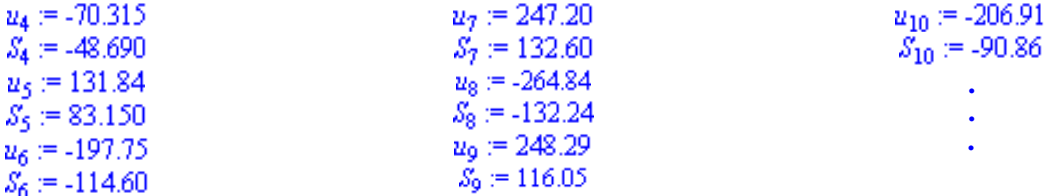

Як бачимо, деякі члени і частинні суми на декілька порядків перевищують кінцевий результат. Є доданки, наприклад 248,29, які містять похибку округлення майже таку ж за величиною як результат. Крім того, відсутні перші розряди тих доданків, що перевищують за абсолютною величиною 100. Для того, щоб отримати 5 значущих цифр у відповіді, ці члени слід було брати принаймі з 10 значущими цифрами. Це і є причиною накопичення похибки.

Слід залучити студентів до пошуку іншого методу обчислення значення *е -7,5* , який дав би можливість отримати правильні цифри у результаті. Наприклад, можна спочатку скористатися  $7.5$  1

властивістю  $e^{-7.5} = \frac{1}{2^{7.5}}$ *е*  $e^{-7.5} = \frac{1}{7.5}$ , а потім обчислити суму при x=7,5. Справді,

# **> r2:=1/ryd: > subs(x=7.5,r2);**

### 0.00055313

У такий спосіб отримали значення функції з 4 правильними цифрами.

Даний приклад є гарною ілюстрацією накопичення похибки округлення навіть при короткій послідовності обчислень. Тому реальні машинні алгоритми для обчислення *е х* спочатку розкладають *х* на цілу та дробову частину x=Ē(x)+q, де E(x)-ціла частина, q-дробова частина, 0≤q<1. Користуючись властивістю показникової функції, отримують  $e^{x} = e^{E(x)} \cdot e^{q}$ . Перший множник обчислюють піднесенням до степеня, а другий – за допомогою розкладу у ряд, як було розглянуто вище. У нашому випадку *е - 7,5=е -8 е 0,5* ,

**> subs(x=0.5,ryd);**

### **> evalf(%\*exp(1)^(-8));**

# 1.6487

0.00055304

Використання систем комп'ютерної математики (Maple, MathCAD, Mathematica, MatLab, Maxima, Derive та інших) дозволяє, переклавши всю рутинну роботу на комп'ютер, зосередитися на суті досліджуваної проблеми, розглянути різні способи її вирішення. Крім того, до цих систем, як правило, вмонтовані засоби програмування, оволодіння якими сприяє формуванню у майбутніх вчителів інформатики алгоритмічної компетентності. Студенти можуть створювати свої власні програми і навіть бібліотеки програм для розв'язування задач та завантажувати їх до системи, як окремі модулі.

Можливість інтеграції на одному робочому аркуші системи текстових, графічних блоків, команд та результатів обчислень дає змогу готувати електронні конспекти з динамічними прикладами, які студент може змінювати та проводити навчальні дослідження. Це, в свою чергу, наближає процес навчання майбутнього вчителя інформатики до професійної (наукової і прикладної) діяльності.

Набути інформатичної компетентності майбутній вчитель інформатики може лише за умов активного конструювання власної системи знань у процесі індивідуальної пізнавальної діяльності, розв'язування творчих задач, здійснення навчальних досліджень з використанням сучасних математичних пакетів.

Важливо, щоб майбутній вчитель на власному досвіді відчув переваги та можливі недоліки організації навчального процесу на основі компетентнісного підходу. Це стане запорукою утвердження нової компетентнісної парадигми середньої освіти, головним завданням якої є не стільки засвоєння визначеного навчальною програмою обсягу знань, скільки опанування методом здобування нових знань для розв'язування індивідуально і суспільно значущих задач та навчання впродовж всього життя.

#### **ЛІТЕРАТУРА**

- 1.Овчарук О.В. Розвиток компетентнісного підходу: стратегічні орієнтири міжнародної спільноти. // Компетентнісний підхід у сучасній освіті: Світовий досвід та українські перспективи: Бібліотека з освітньої політики / Під заг. ред. О.В.Овчарук. – К.: «К.І.С», 2004. – C. 6-15.
- 2.Бібік Н.М. Компетентнісний підхід: рефлексивний аналіз застосування. // Компетентнісний підхід у сучасній освіті: Світовий досвід та українські перспективи: Бібліотека з освітньої політики / Під заг. ред. О.В.Овчарук. – К.: «К.І.С», 2004. – C. 47-52.
- 3.Раков С.А. Сучасний учитель інформатики: кваліфікація та вимоги // Комп'ютер у школі та сім'ї. 2005.  $N_{2}5. - C.35-38.$
- 4.Рамський Ю.С. Формування інформаційної культури вчителя математики при вивченні методів обчислень у педагогічному вузі // Комп'ютерно-орієнтовані системи навчання. Зб. наукових праць. Випуск 2. – К.: НПУ ім. М.П. Драгоманова, 1999. – с. 25-47.
- 5.Компьютеры, модели, вычислительный эксперимент. Введение в информатику с позиций математического моделирования / Авт. пред. А.А. Самарский.- М.: Наука, 1988. – 176 с.
- 6.Раков С.А. Математична освіта: компетентнісний підхід з використанням ІКТ: Монографія. Х.: Факт,  $2005. - 360$  c.
- 7.Форсайт Дж., Малькольм М., Моулер К. Машинные методы математических вичислений. М.: Мир, 1980.  $280$  с.
- 8.Дьяконов В.П.. Maple 8 в математике, физике и образовании. М.: СОЛОН-Пресс, 2003. 656 с.
- 9.Жалдак М.І., Рамський Ю.С. Чисельні методи математики: Посібник для самоосвіти вчителів. К.: Радянська школа 1984. – 206 с.
- 10. Лященко М.Я., Головань М.С. Чисельні методи: Підручник. К.: Либідь, 1996. 288 с.